# **Level Two Technical Support for BBSM**

#### **Document ID: 15942**

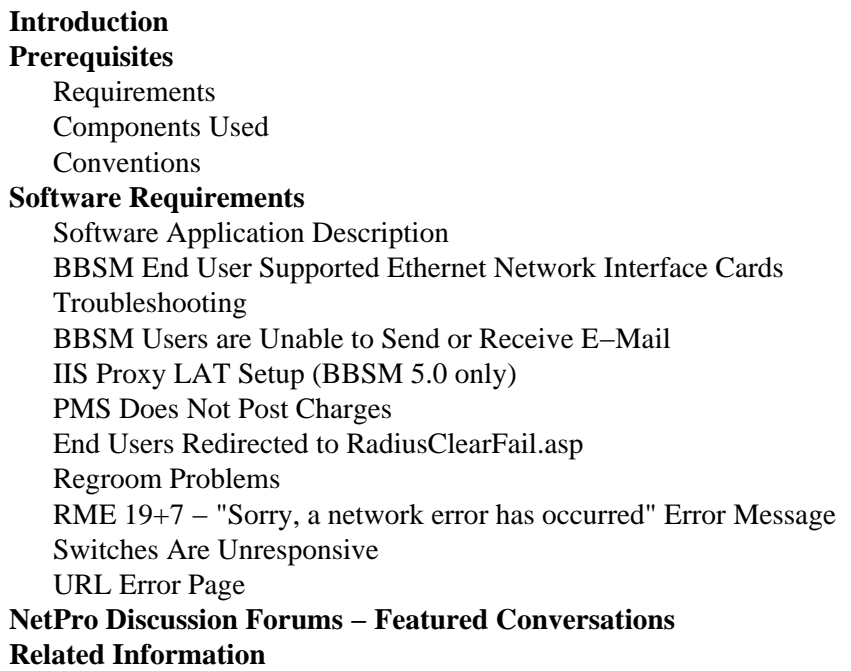

## **Introduction**

The Cisco Building Broadband Service Manager (BBSM) is a subscriber management software package for a public local−area network (LAN) server that provides "an Internet Service Provider (ISP) in a box". For end users in the network, Cisco BBSM provisions, tracks, and provides billing support for access to the Internet. The BBSM software is provided on a server.

BBSM consists of a dedicated server, usually located at this site, as well as switches, routers, and cables to connect each end user port to the server. The end user connects to the server when the user connects to an end user port.

When a Web browser such as Internet Explorer or Netscape Communicator is opened, the browser automatically searches for Internet access. The browser finds the BBSM Welcome page, which indicates a connection to the BBSM server but not to the Internet.

At this point, the BBSM software has already identified the Media Access Control (MAC) address of the end user's computer, queried all switches on the network in order to determine the location of the end user, and assigned a temporary IP address to the end user's location. After you press the Connect button, the BBSM software designates the end user port as active. If relevant, billing information is processed for that end port. The end user now has a connection to the Internet.

This figure shows a typical BBSM configuration.

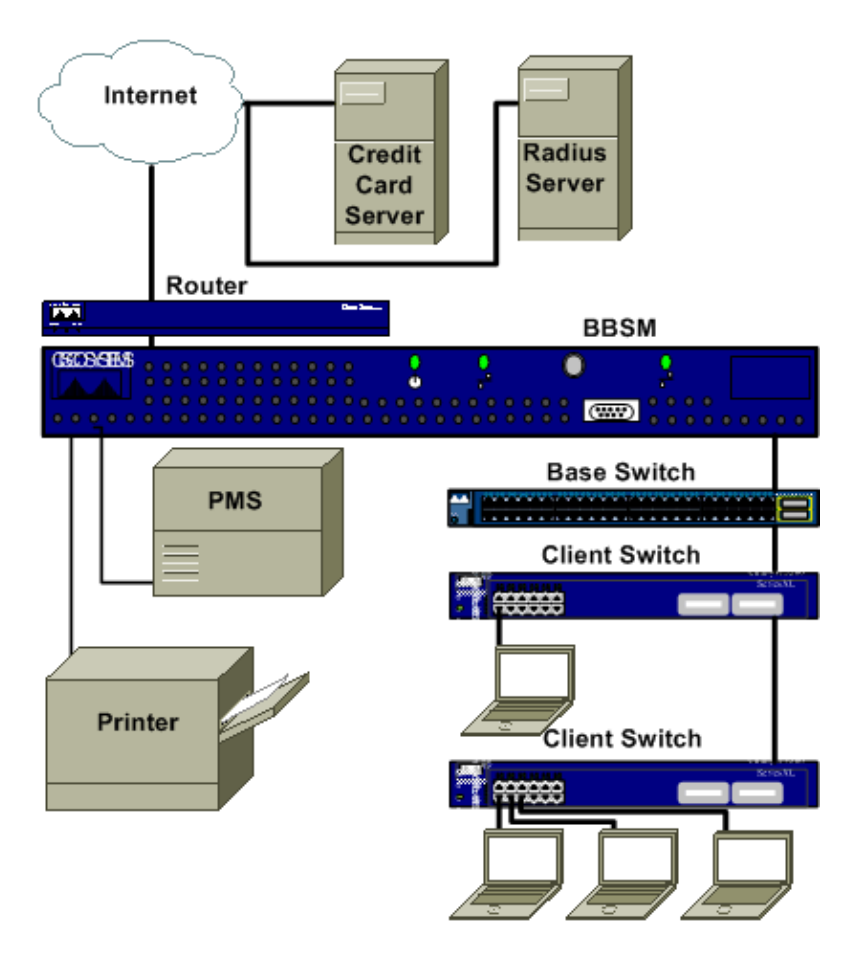

# **Prerequisites**

#### **Requirements**

There are no specific requirements for this document.

### **Components Used**

This document is not restricted to specific software and hardware versions.

The information in this document was created from the devices in a specific lab environment. All of the devices used in this document started with a cleared (default) configuration. If your network is live, make sure that you understand the potential impact of any command.

### **Conventions**

Refer to Cisco Technical Tips Conventions for more information on document conventions.

# **Software Requirements**

Before you troubleshoot, verify that user equipment meets the basic requirements for BBSM:

BBSM Compatible Client Operating Systems/Versions

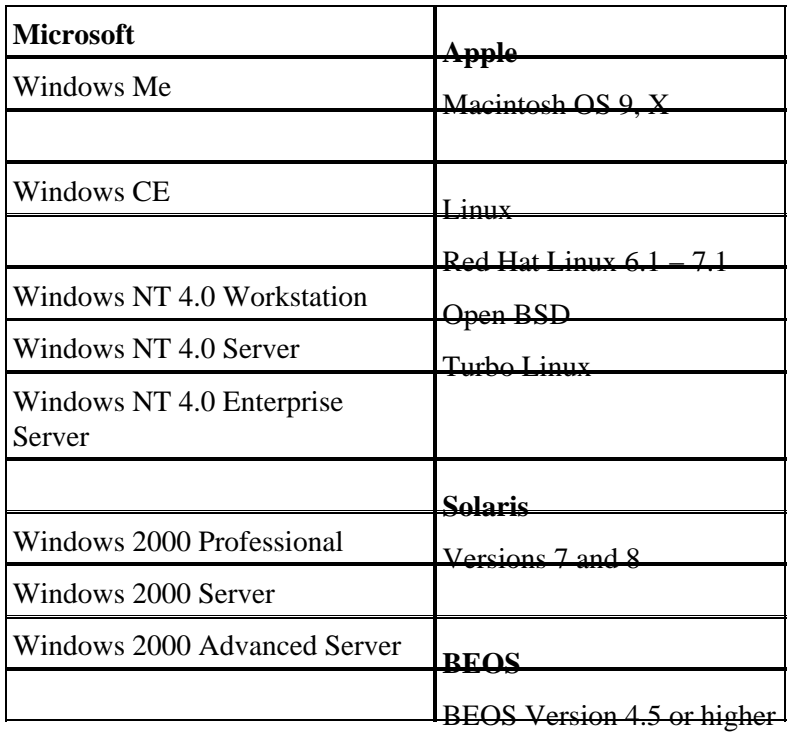

**Note:** The configuration of advanced services such as Domain Name System (DNS), Interim−Interswitch Signaling (IIS), and Dynamic Host Configuration Protocol (DHCP) on a server product can cause conflicts that result in connection problems.

#### **BBSM 5.0 Server Software**

- Windows 2000 Server CD
- Cisco BBSM 5.0 CD
- Microsoft Proxy Server 2.0 CD

#### **BBSM 5.1 Server Software**

- Windows 2000 Server CD
- Cisco BBSM 5.1 CD
- Microsoft Industry−Standard Architecture (ISA) Server

#### **Software Application Description**

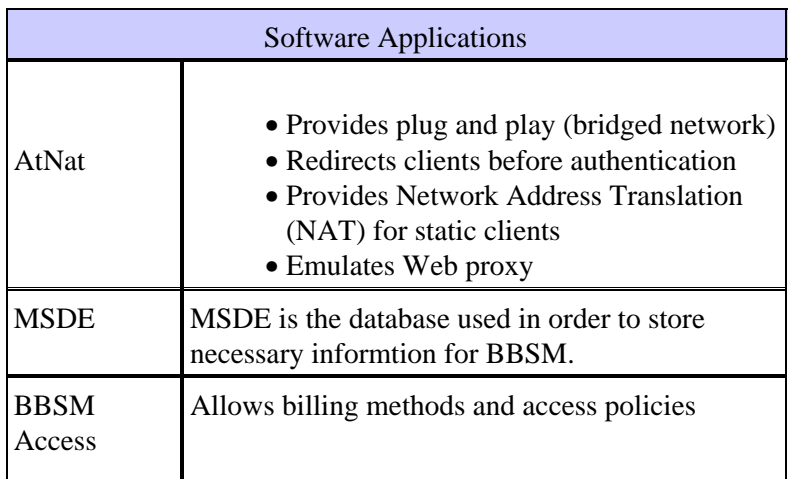

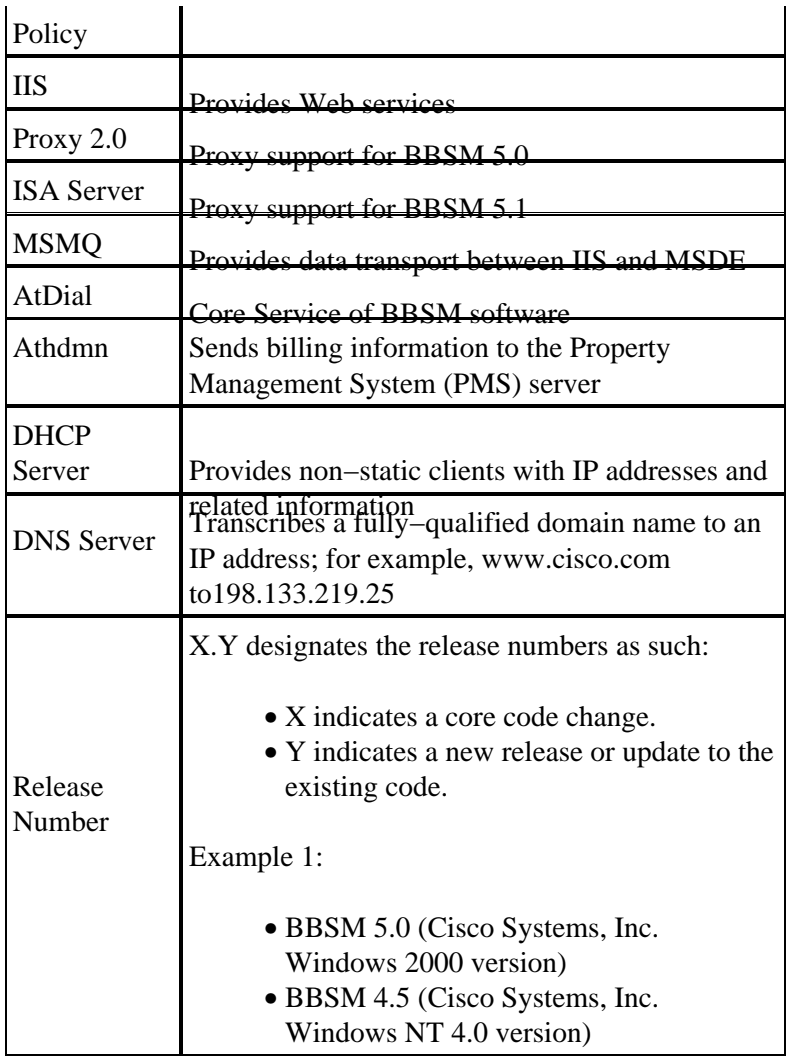

#### **BBSM End User Supported Ethernet Network Interface Cards**

All cards are standard Ethernet cards running at 10 Mbps or 10/100 Mbps. Apple uses a Farallon or IBM network card that is built into the device.

BBSM supports Internet Explorer 4.0 and later and Netscape Communicator 4.0 and later as the client Web browser.

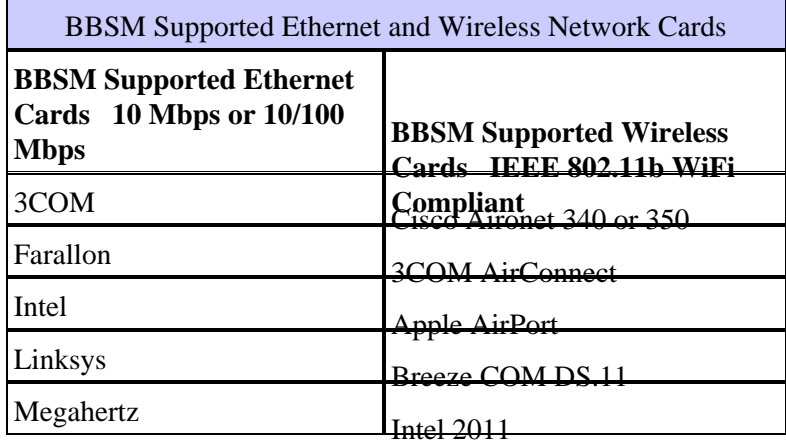

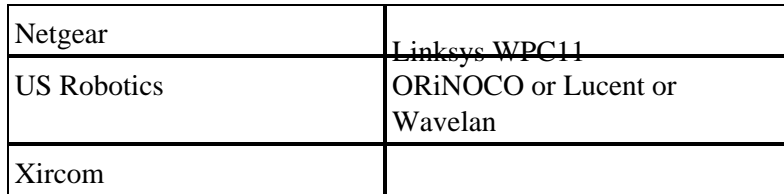

#### **Troubleshooting**

This section lists the most common error messages and support steps to help resolve each. Error messages are arranged alphabetically by topic.

For more details on BBSM and WEBConfig, consult the Cisco Building Broadband Service Manager Software Configuration Guide (78−12742−01). For the most up−to−date information and caveats on BBSM, consult the Cisco Building Broadband Service Manager 5.x Release Notes (OL−1044−01) available at www.cisco.com under Aggregation Solutions in the Documentation area.

#### **BBSM Users are Unable to Send or Receive E−Mail**

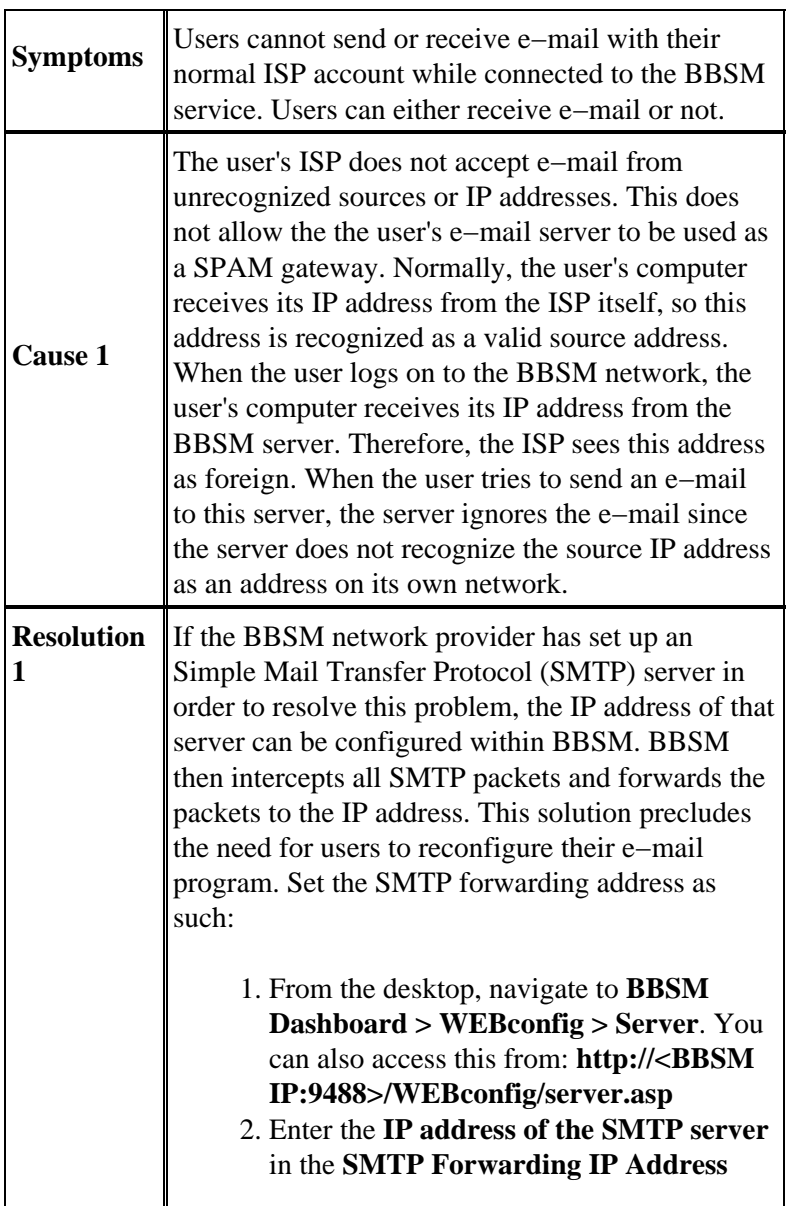

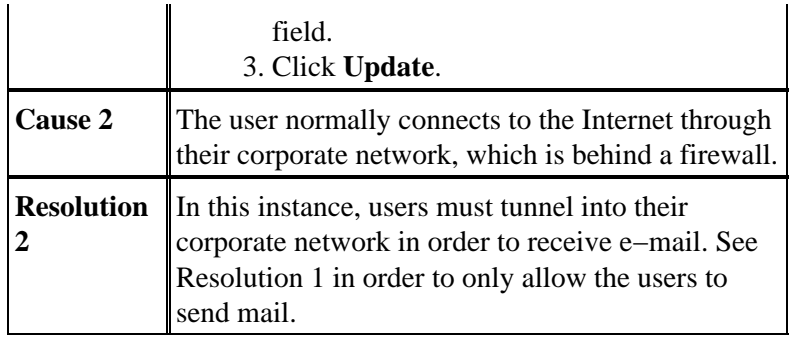

### **IIS Proxy LAT Setup (BBSM 5.0 only)**

Proxy Local Address Tables (LAT) add routes to the RRAS tables. These LAT table settings are needed for proper BBSM operation.

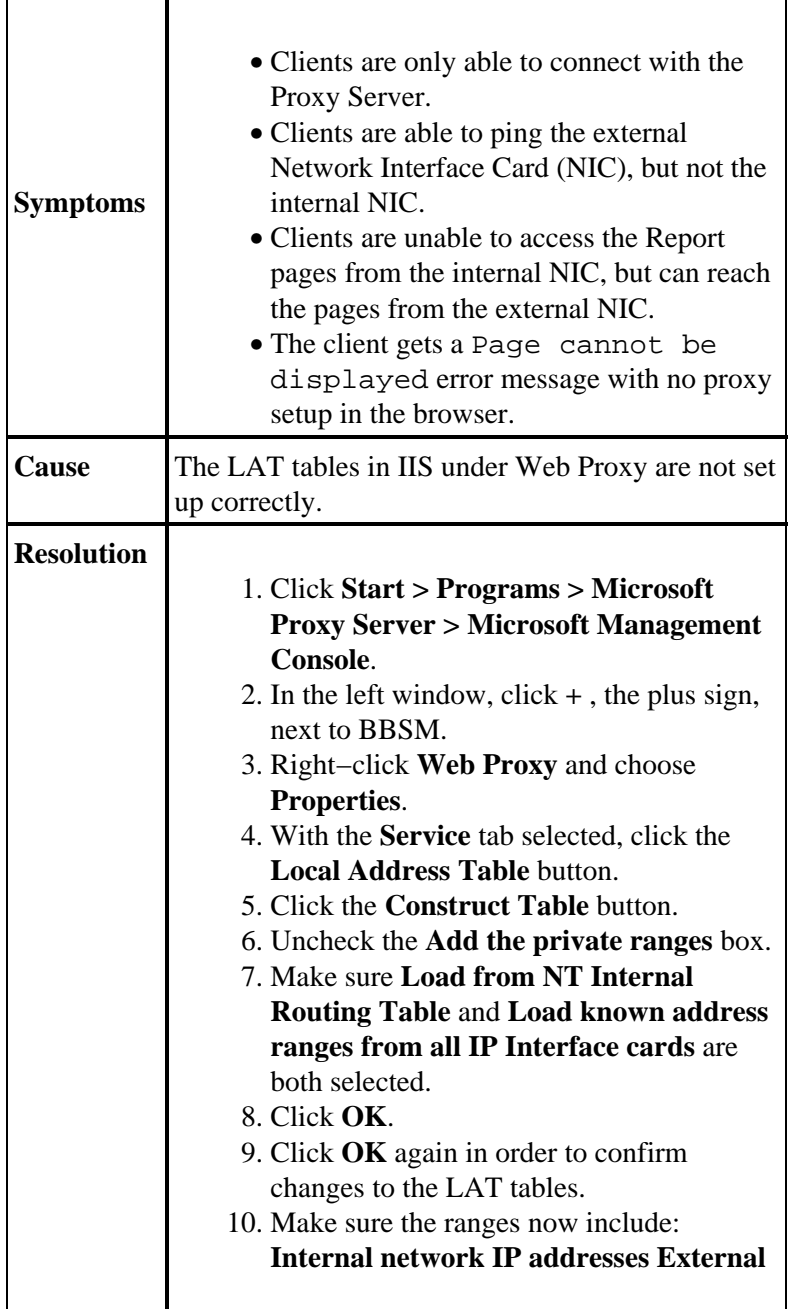

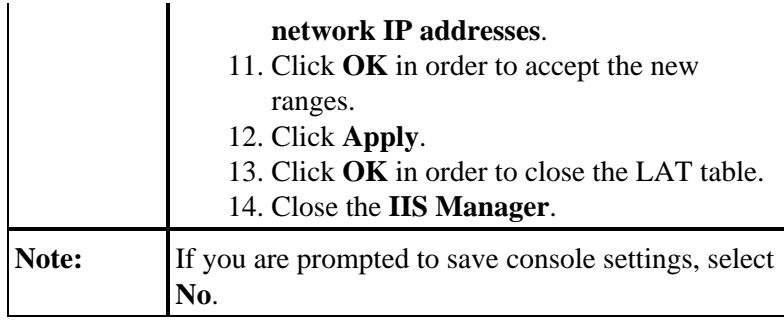

## **PMS Does Not Post Charges**

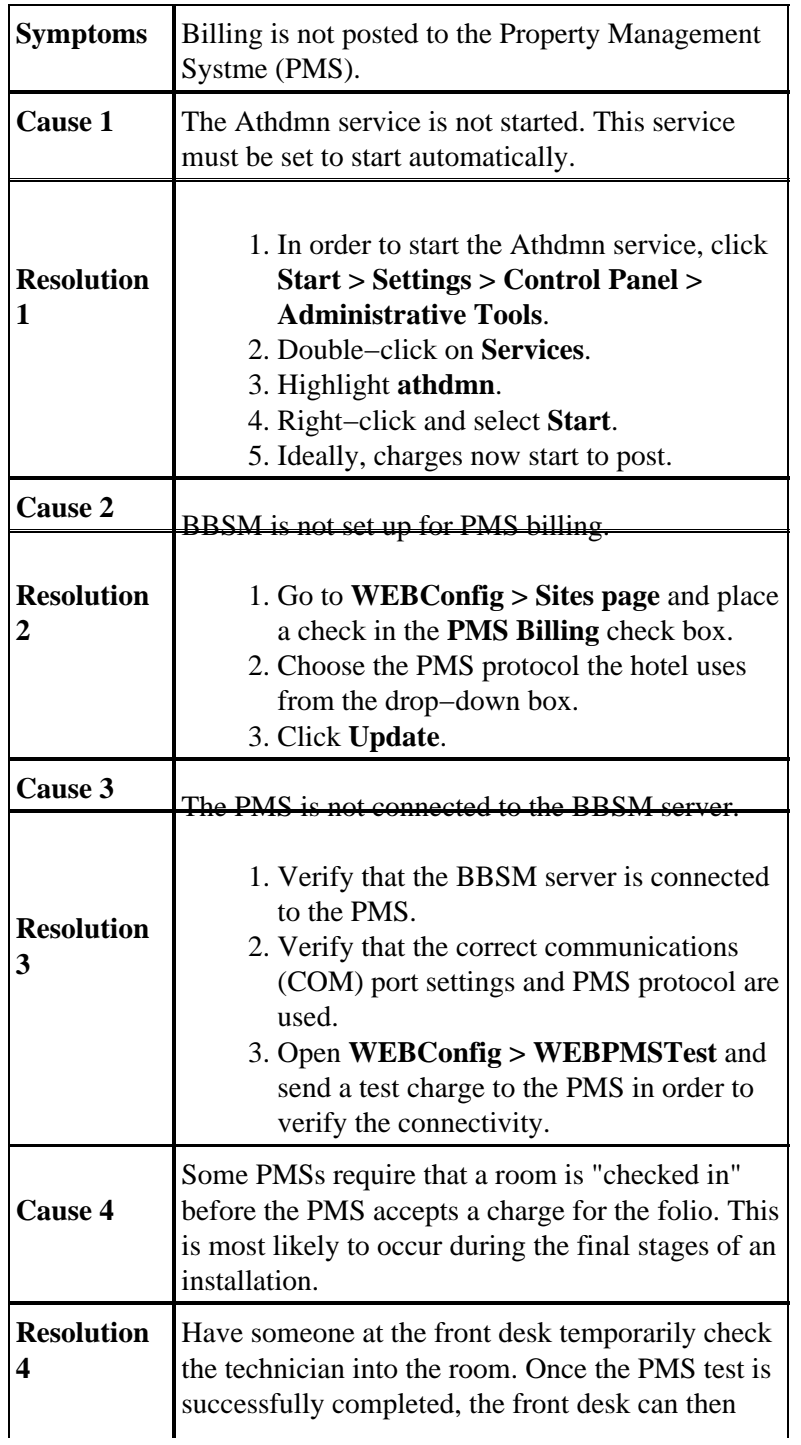

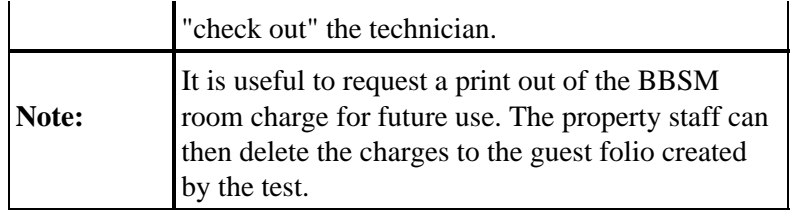

## **End Users Redirected to RadiusClearFail.asp**

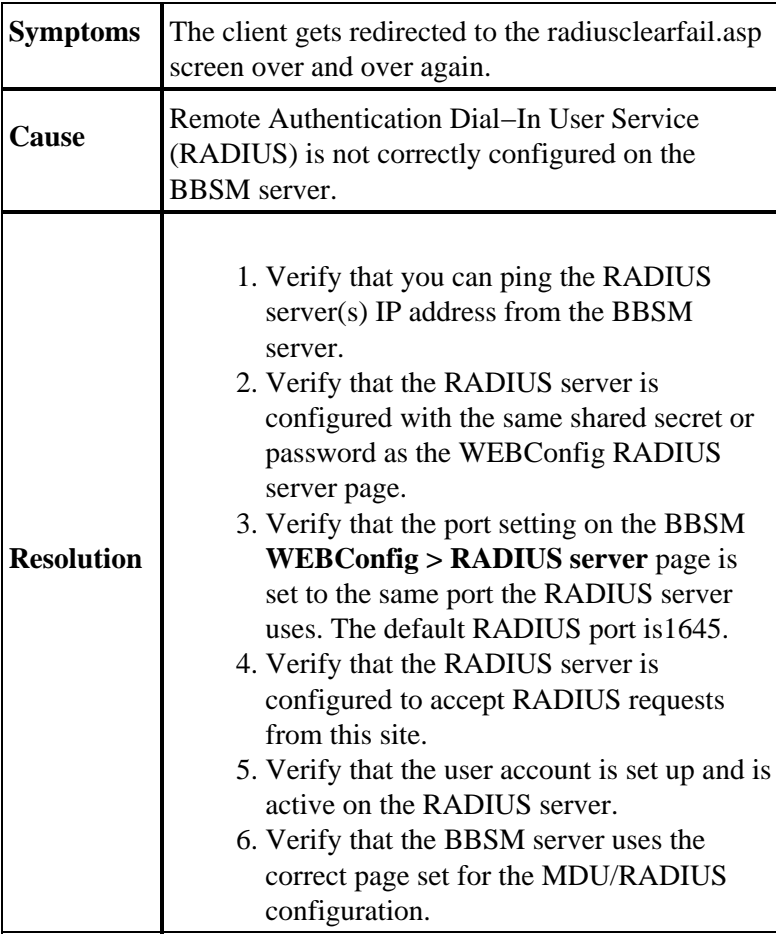

### **Regroom Problems**

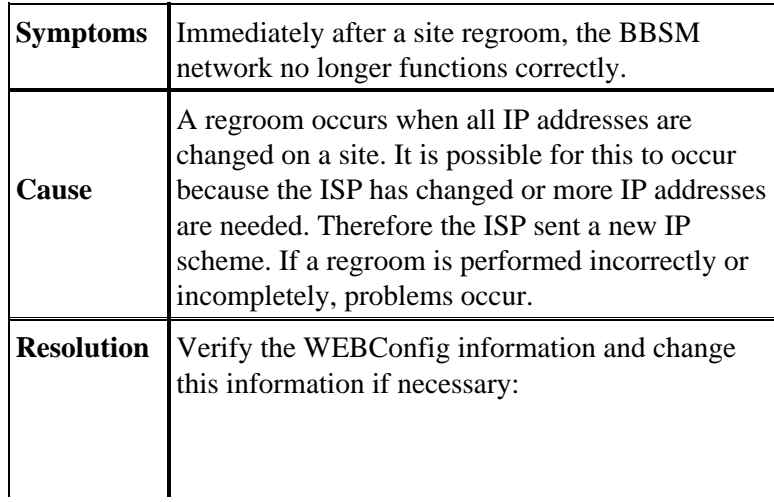

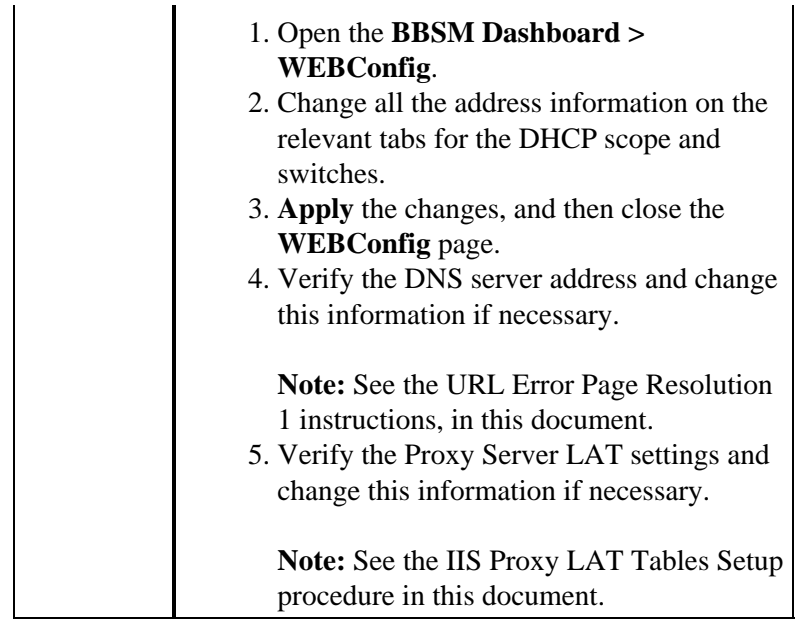

# **RME 19+7 − "Sorry, a network error has occurred" Error Message**

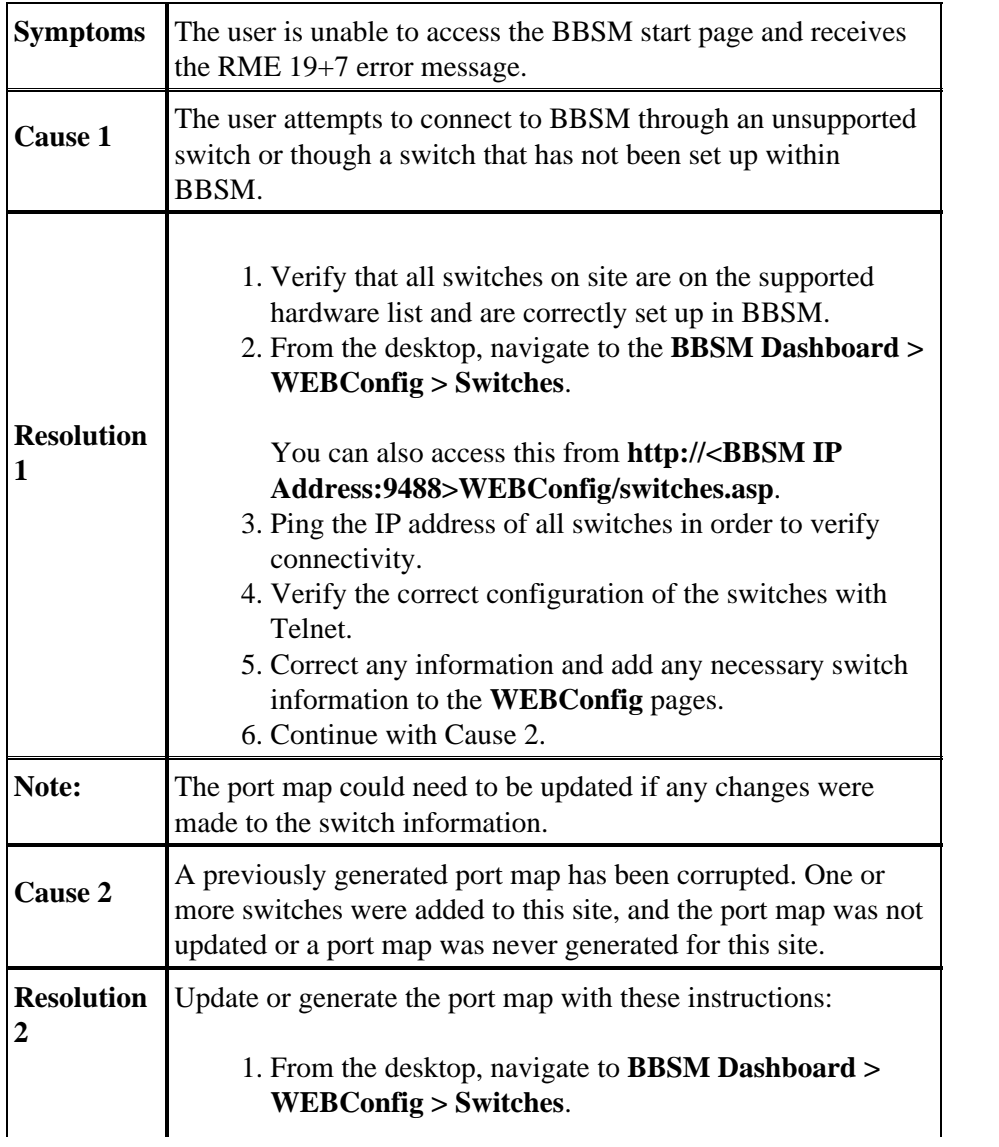

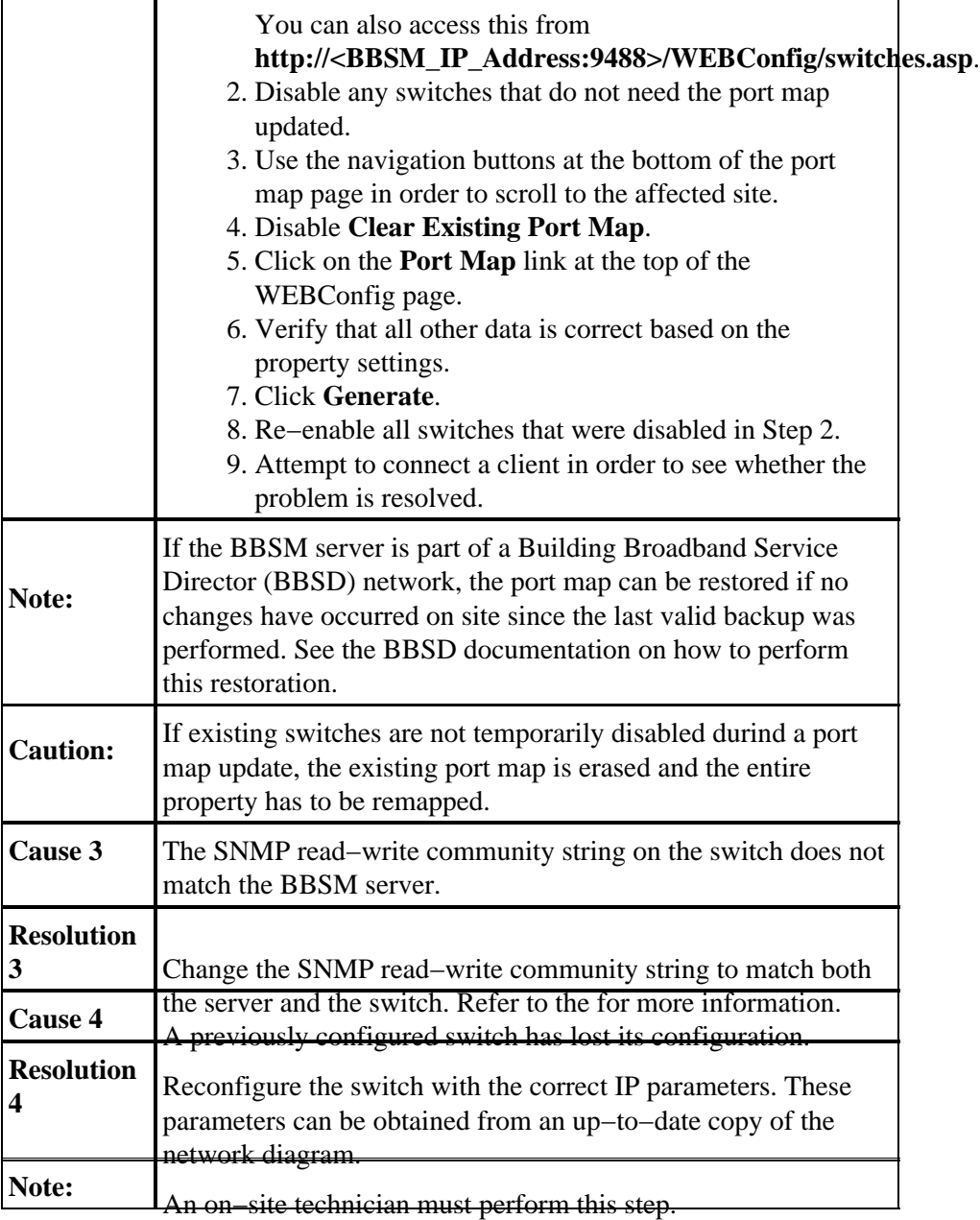

## **Switches Are Unresponsive**

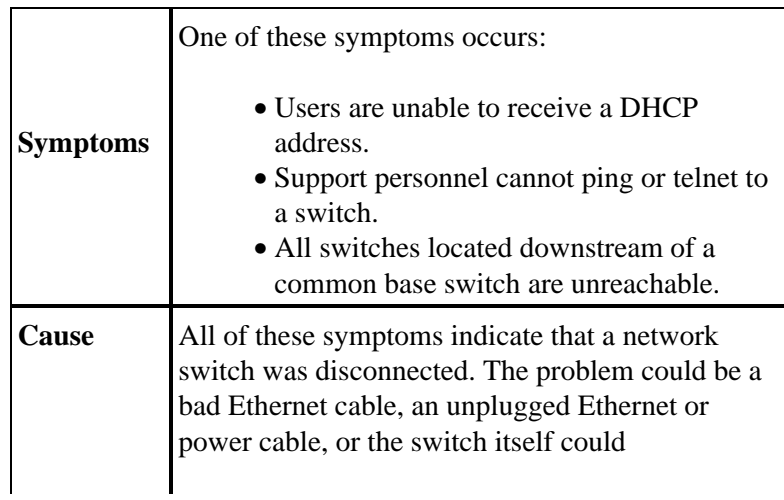

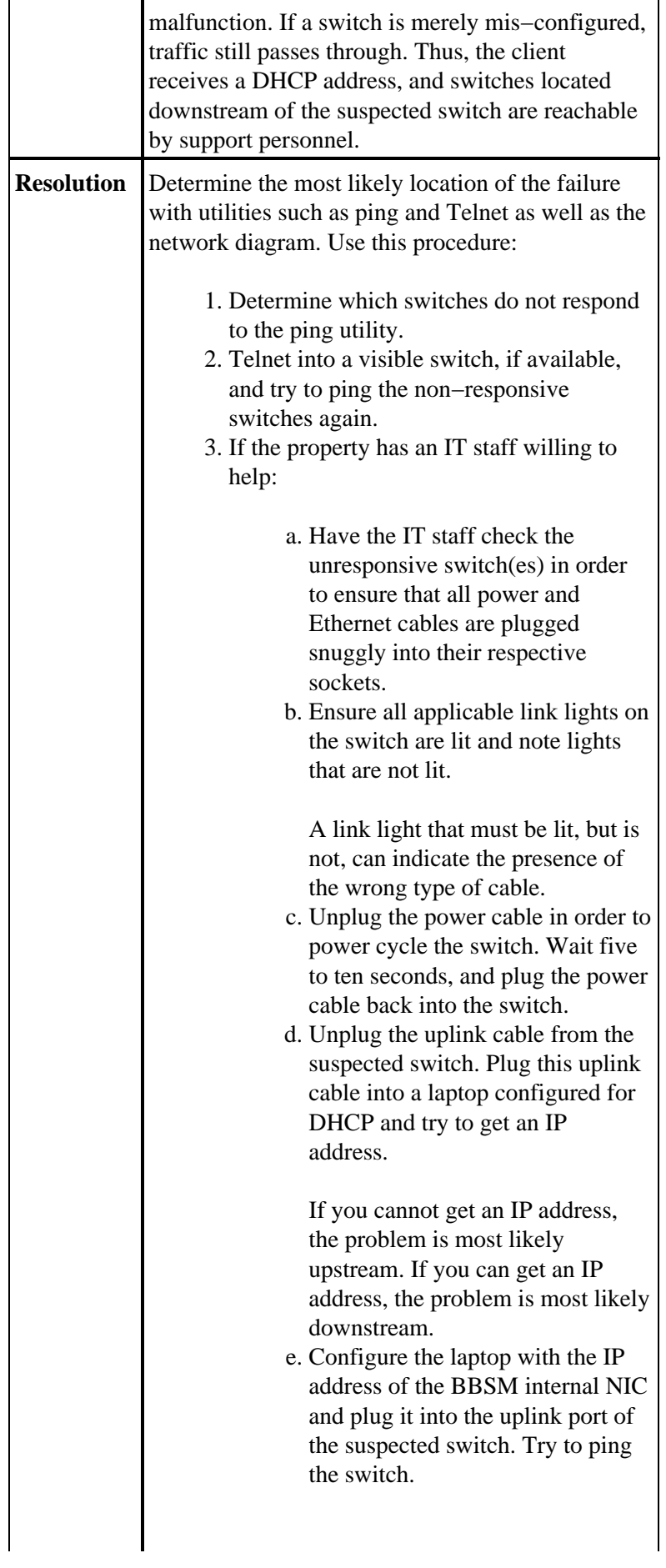

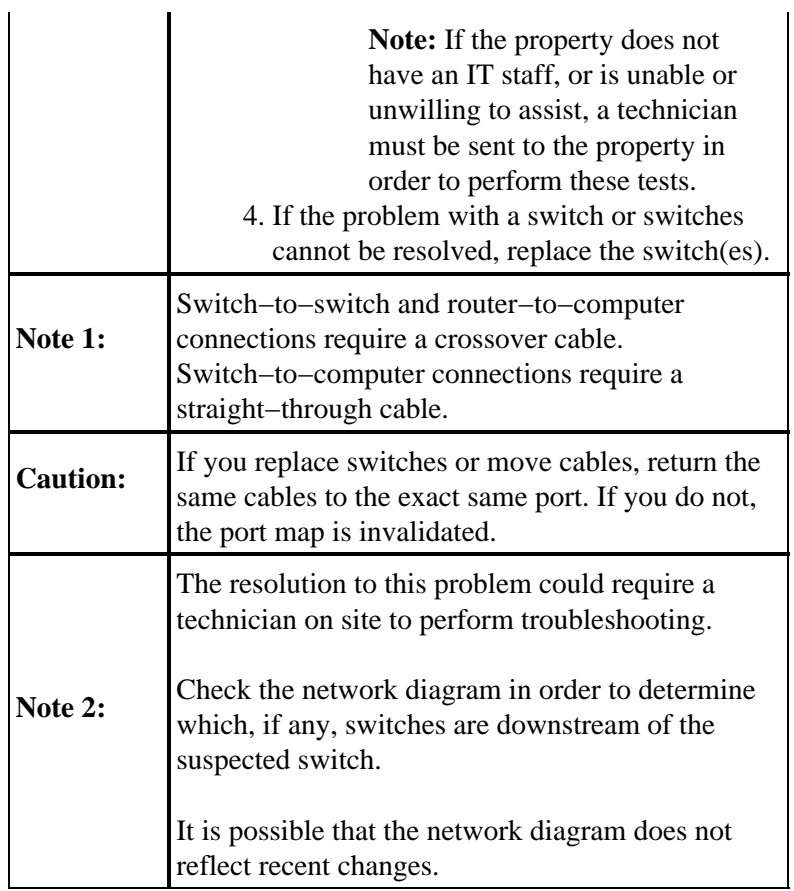

This diagram represents Straight−Through Cable Wiring:

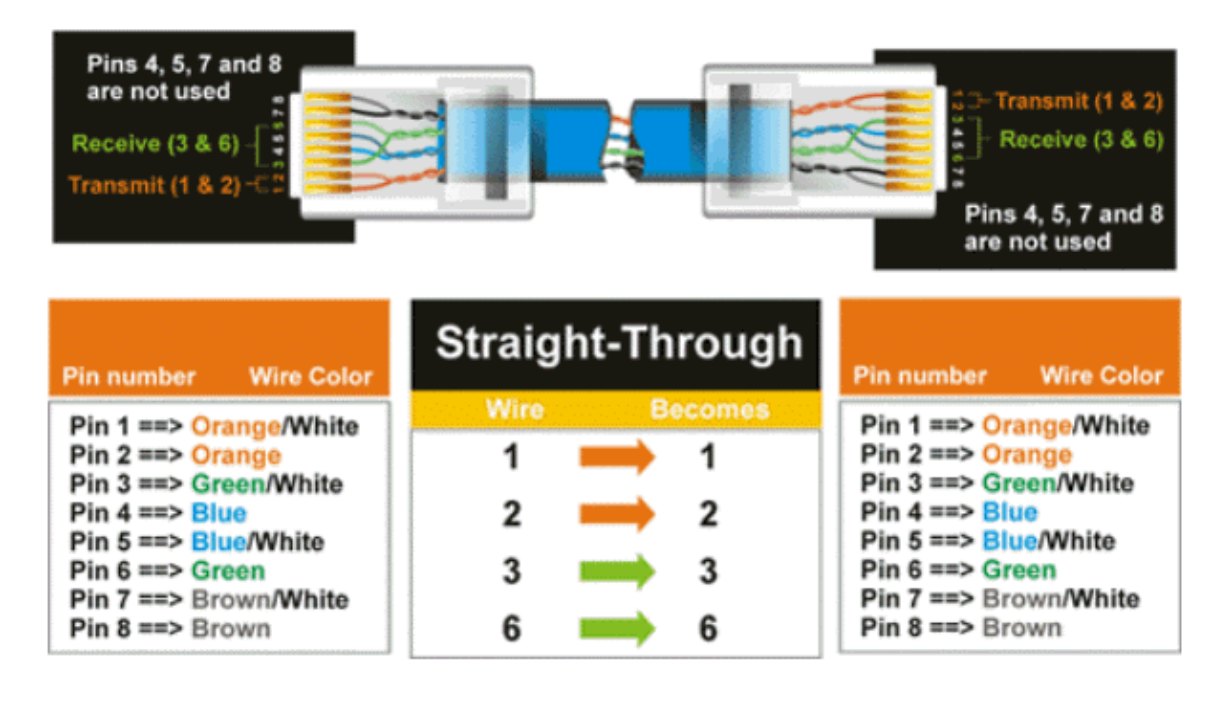

This diagram represents Crossover Cable Wiring:

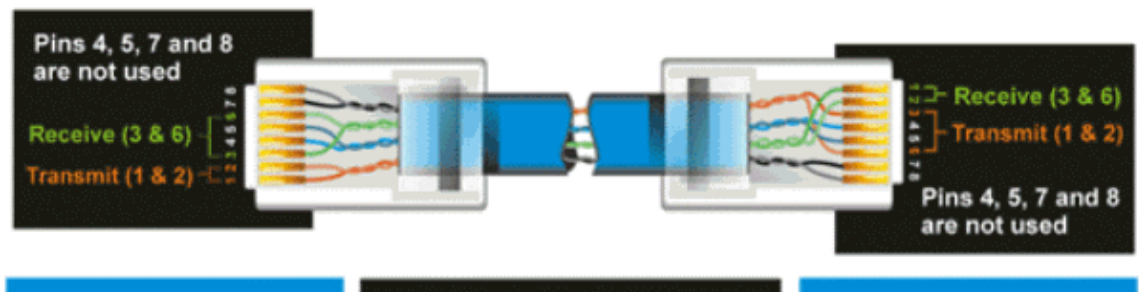

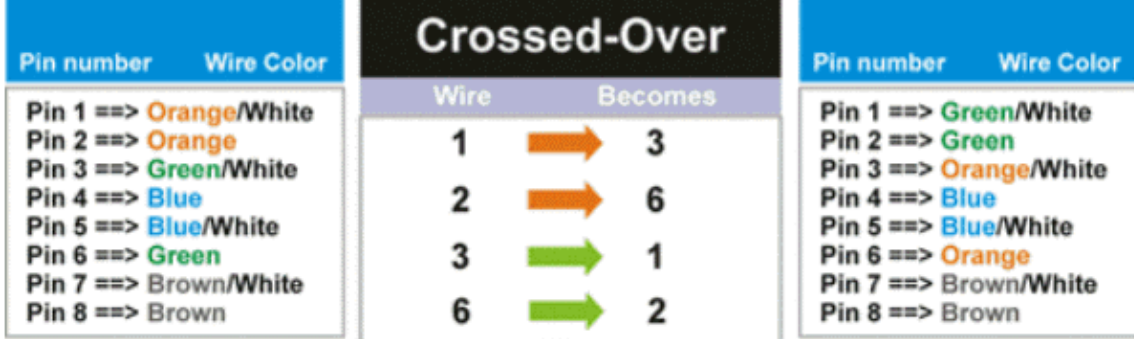

### **URL Error Page**

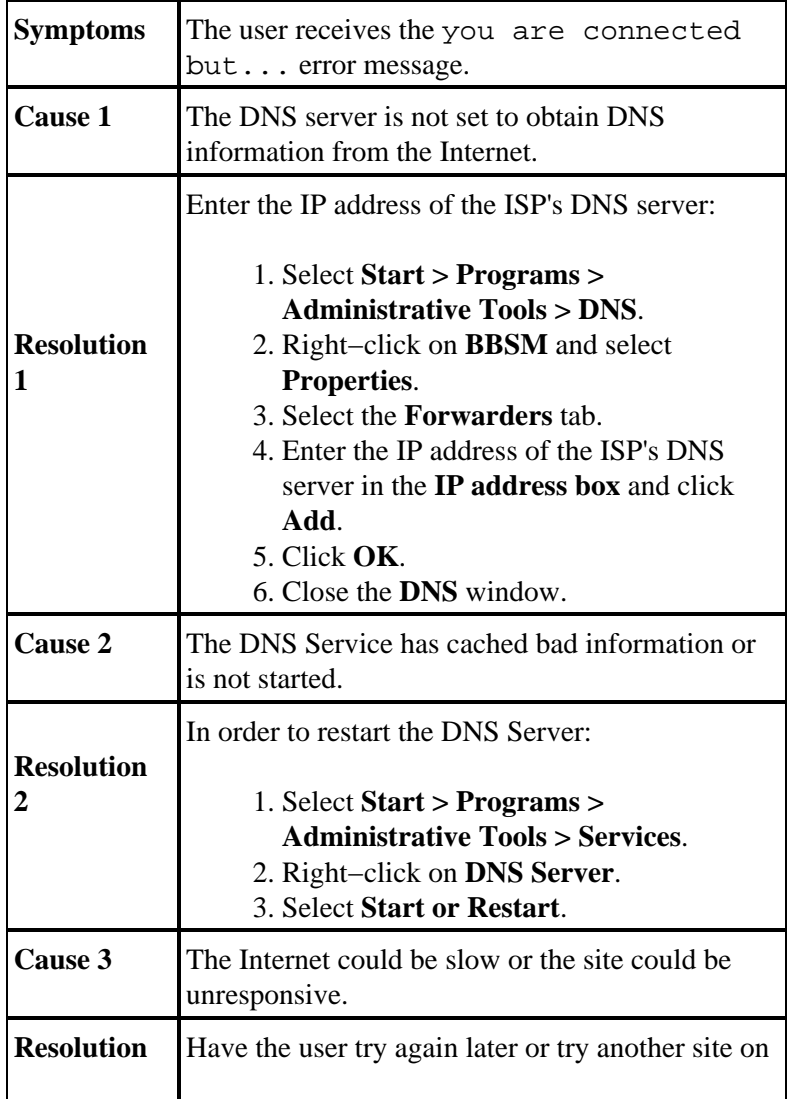

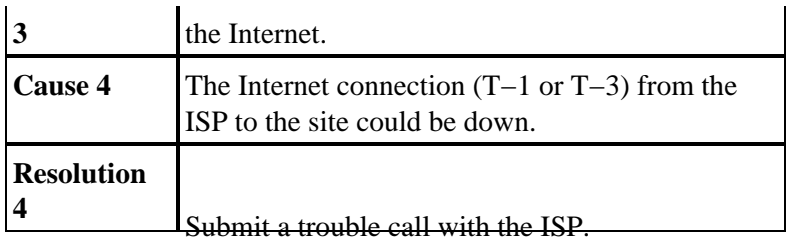

# **NetPro Discussion Forums − Featured Conversations**

Networking Professionals Connection is a forum for networking professionals to share questions, suggestions, and information about networking solutions, products, and technologies. The featured links are some of the most recent conversations available in this technology.

NetPro Discussion Forums – Featured Conversations for Network Management Network Infrastructure: Network Management Virtual Private Networks: Network and Policy Management

# **Related Information**

- **BBSM Glossary**
- **BBSM Technical Tips**
- **Technical Support & Documentation − Cisco Systems**

All contents are Copyright © 2006−2007 Cisco Systems, Inc. All rights reserved. Important Notices and Privacy Statement.

Updated: Jul 13, 2007 Document ID: 15942